# Package 'SpatialEpi'

November 15, 2021

Title Methods and Data for Spatial Epidemiology Version 1.2.7 Maintainer Albert Y. Kim <albert.ys.kim@gmail.com> Description Methods and data for cluster detection and disease mapping. **Depends** R ( $> = 3.0.2$ ), sp License GPL-2 LazyData true URL <https://github.com/rudeboybert/SpatialEpi> BugReports <https://github.com/rudeboybert/SpatialEpi/issues> Imports Rcpp, MASS, maptools, spdep LinkingTo Rcpp, RcppArmadillo NeedsCompilation yes RoxygenNote 7.1.1 Suggests rmarkdown, markdown, knitr, testthat (>= 3.0.0), ggplot2, dplyr Config/testthat/edition 3 Encoding UTF-8 Author Cici Chen [ctb], Albert Y. Kim [aut, cre] (<<https://orcid.org/0000-0001-7824-306X>>), Michelle Ross [ctb], Jon Wakefield [aut], Mikael Moise [aut] (<<https://orcid.org/0000-0002-3608-1178>>)

# Repository CRAN

<span id="page-0-0"></span>Type Package

Date/Publication 2021-11-15 09:00:05 UTC

# <span id="page-1-0"></span>R topics documented:

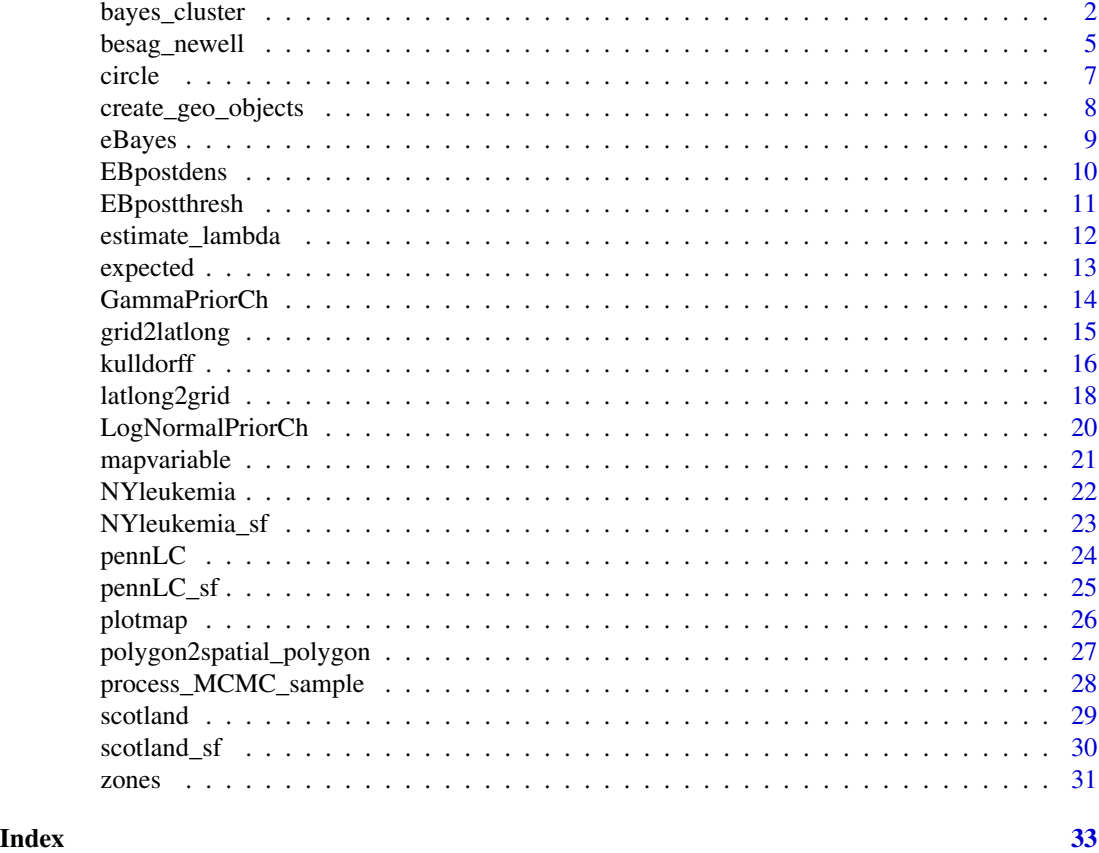

<span id="page-1-1"></span>bayes\_cluster *Bayesian Cluster Detection Method*

# Description

Implementation of the Bayesian Cluster detection model of Wakefield and Kim (2013) for a study region with n areas. The prior and posterior probabilities of each of the n.zones single zones being a cluster/anti-cluster are estimated using Markov chain Monte Carlo. Furthermore, the posterior probability of k clusters/anti-clusters is computed.

# Usage

```
bayes_cluster(
 y,
 E,
 population,
  sp.obj,
 centroids,
```

```
max.prop,
 shape,
 rate,
 J,
 pi0,
 n.sim.lambda,
 n.sim.prior,
 n.sim.post,
 burnin.prop = 0.1,
 theta.init = vector(mode = "numeric", length = 0)
\mathcal{L}
```
# Arguments

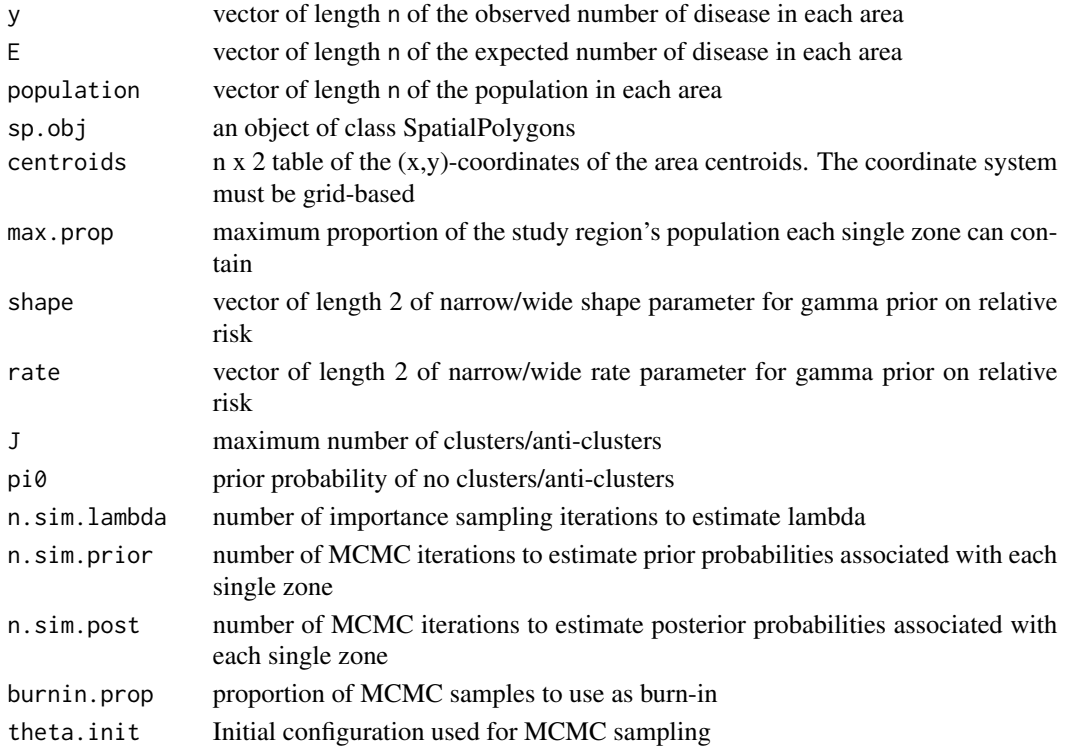

# Value

List containing return(list( prior.map=prior.map, post.map=post.map, pk.y=pk.y))

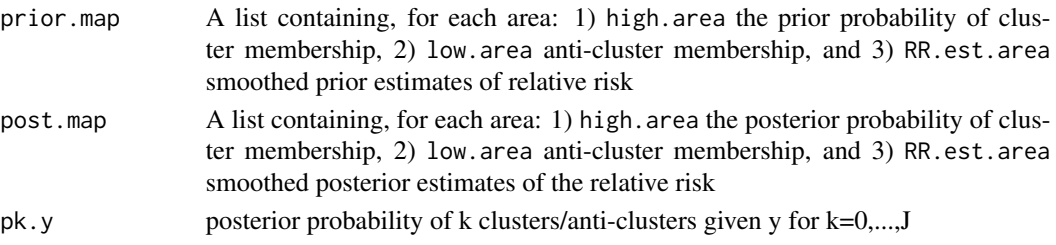

#### Author(s)

Albert Y. Kim

#### References

Wakefield J. and Kim A.Y. (2013) A Bayesian model for cluster detection.

```
## Note for the NYleukemia example, 4 census tracts were completely surrounded
## by another unique census tract; when applying the Bayesian cluster detection
## model in [bayes_cluster()], we merge them with the surrounding
## census tracts yielding `n=277` areas.
## Load data and convert coordinate system from latitude/longitude to grid
data(NYleukemia)
sp.obj <- NYleukemia$spatial.polygon
population <- NYleukemia$data$population
cases <- NYleukemia$data$cases
centroids <- latlong2grid(NYleukemia$geo[, 2:3])
## Identify the 4 census tract to be merged into their surrounding census tracts
remove <- NYleukemia$surrounded
add <- NYleukemia$surrounding
## Merge population and case counts and geographical objects accordingly
population[add] <- population[add] + population[remove]
population <- population[-remove]
cases[add] <- cases[add] + cases[remove]
cases <- cases[-remove]
sp.obj \leftarrowSpatialPolygons(sp.obj@polygons[-remove], proj4string=CRS("+proj=longlat +ellps=WGS84"))
centroids <- centroids[-remove, ]
## Set parameters
y <- cases
E <- expected(population, cases, 1)
max.prop \le 0.15shape <- c(2976.3, 2.31)
rate <- c(2977.3, 1.31)
J \leftarrow 7pi0 <- 0.95
n.sim.lambda <- 10^4
n.sim.prior <- 10^5
n.sim.post <- 10^5
## (Uncomment first) Compute output
#output <- bayes_cluster(y, E, population, sp.obj, centroids, max.prop,
# shape, rate, J, pi0, n.sim.lambda, n.sim.prior, n.sim.post)
#plotmap(output$prior.map$high.area, sp.obj)
#plotmap(output$post.map$high.area, sp.obj)
#plotmap(output$post.map$RR.est.area, sp.obj, log=TRUE)
```
# <span id="page-4-0"></span>besag\_newell 5

#barplot(output\$pk.y, names.arg=0:J, xlab="k", ylab="P(k|y)")

besag\_newell *Besag-Newell Cluster Detection Method*

#### Description

Besag-Newell cluster detection method. There are differences with the original paper and our implementation:

- we base our analysis on k cases, rather than k *other* cases as prescribed in the paper.
- we do not subtract 1 from the *accumulated numbers of other cases* and *accumulated numbers of others at risk*, as was prescribed in the paper to discount selection bias
- M is the total number of areas included, not the number of additional areas included. i.e. M starts at 1, not 0.
- $\bullet$  p-values are not based on the original value of  $k$ , rather the actual number of cases observed until we view k or more cases. Ex: if  $k = 10$ , but as we consider neighbors we encounter 1, 2, 9 then 12 cases, we base our *p*-values on  $k = 12$
- we do not provide a Monte-Carlo simulated  $R$ : the number of tests that attain significance at a fixed level  $\alpha$

The first two and last differences are because we view the testing on an area-by-area level, rather than a case-by-case level.

#### Usage

```
besag_newell(geo, population, cases, expected.cases = NULL, k, alpha.level)
```
#### Arguments

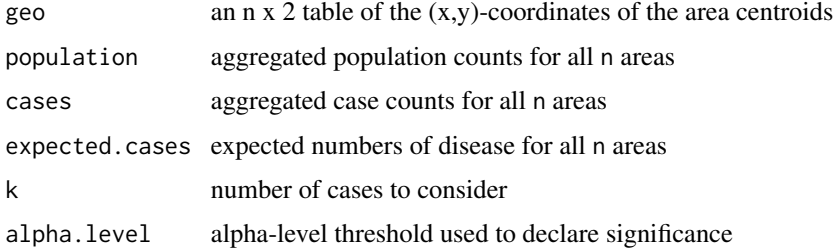

#### Details

For the population and cases tables, the rows are bunched by areas first, and then for each area, the counts for each strata are listed. It is important that the tables are balanced: the strata information are in the same order for each area, and counts for each area/strata combination appear exactly once (even if zero).

# Value

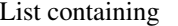

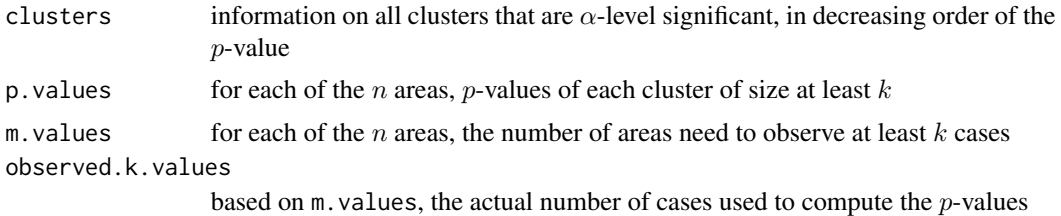

# Note

The clusters list elements are themselves lists reporting:

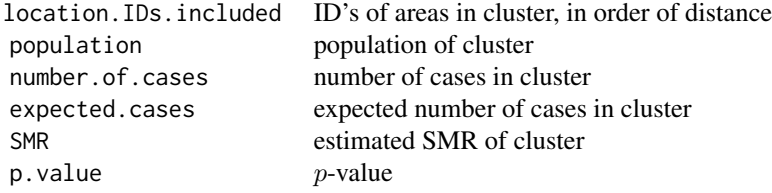

#### Author(s)

Albert Y. Kim

#### References

Besag J. and Newell J. (1991) The Detection of Clusters in Rare Diseases *Journal of the Royal Statistical Society. Series A (Statistics in Society)*, 154, 143–155

```
## Load Pennsylvania Lung Cancer Data
data(pennLC)
data <- pennLC$data
## Process geographical information and convert to grid
geo <- pennLC$geo[,2:3]
geo <- latlong2grid(geo)
## Get aggregated counts of population and cases for each county
population <- tapply(data$population,data$county,sum)
cases <- tapply(data$cases,data$county,sum)
## Based on the 16 strata levels, computed expected numbers of disease
n.strata <- 16
```

```
expected.cases <- expected(data$population, data$cases, n.strata)
```
<span id="page-6-0"></span>circle **7** 

```
## Set Parameters
k <- 1250
alpha.level <- 0.05
# not controlling for stratas
results <- besag_newell(geo, population, cases, expected.cases=NULL, k,
                       alpha.level)
# controlling for stratas
results <- besag_newell(geo, population, cases, expected.cases, k, alpha.level)
```
circle *Compute cartesian coordinates of a cluster center and radius*

# Description

This function is used for plotting purposes

# Usage

circle(geo, cluster.center, cluster.end)

# Arguments

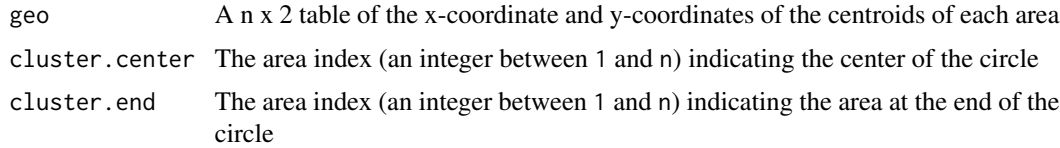

#### Value

cluster.radius A data frame that you can plot

# Author(s)

Albert Y. Kim

```
data(pennLC)
geo <- pennLC$geo[,2:3]
plot(geo,type='n')
text(geo,labels=1:nrow(geo))
lines( circle(geo, 23, 46), col = "red" )
```
<span id="page-7-1"></span><span id="page-7-0"></span>

This internal function creates the geographical objects needed to run the Bayesian cluster detection method in [bayes\\_cluster\(\)](#page-1-1). Specifically it creates all single zones based data objects, where single zones are the *zones* defined by Kulldorff (1997).

#### Usage

```
create_geo_objects(max.prop, population, centroids, sp.obj)
```
# Arguments

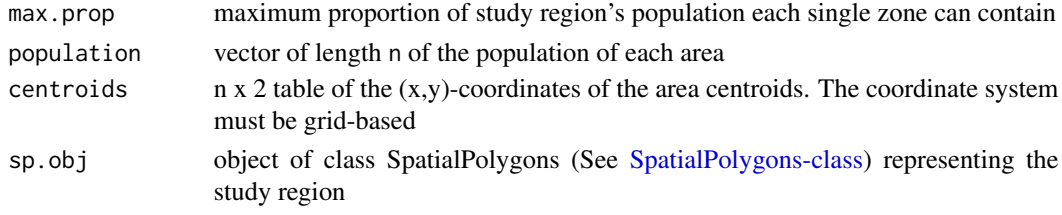

#### Value

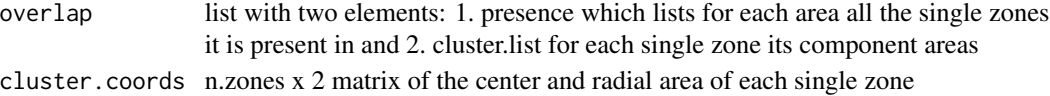

# Author(s)

Albert Y. Kim

# References

Wakefield J. and Kim A.Y. (2013) A Bayesian model for cluster detection.*Biostatistics*, 14, 752– 765.

```
data(pennLC)
max.prop <- 0.15
population <- tapply(pennLC$data$population, pennLC$data$county, sum)
centroids <- latlong2grid(pennLC$geo[, 2:3])
sp.obj <- pennLC$spatial.polygon
output <- create_geo_objects(max.prop, population, centroids, sp.obj)
## number of single zones
nrow(output$cluster.coords)
```
<span id="page-8-1"></span><span id="page-8-0"></span>

The computes empirical Bayes estimates of relative risk of study region with n areas, given observed and expected numbers of counts of disease and covariate information.

# Usage

eBayes(Y, E, Xmat = NULL)

# Arguments

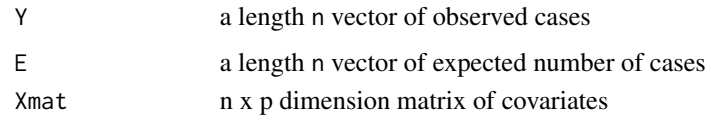

# Value

A list with 5 elements:

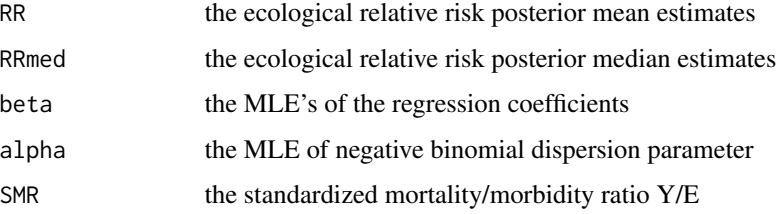

# References

Clayton D. and Kaldor J. (1987) Empirical Bayes estimates of age-standardized relative risks for use in disease mapping. *Biometrics*, 43, 671–681

```
data(scotland)
data <- scotland$data
x <- data$AFF
Xmat \leftarrow cbind(x, x^2)results <- eBayes(data$cases,data$expected,Xmat)
scotland.map <- scotland$spatial.polygon
mapvariable(results$RR, scotland.map)
```
<span id="page-9-0"></span>EBpostdens *Produce plots of empirical Bayes posterior densities when the data Y are Poisson with expected number E and relative risk theta, with the latter having a gamma distribution with known values alpha and beta, which are estimated using empirical Bayes.*

# Description

This function produces plots of empirical Bayes posterior densities which are gamma distributions with parameters (alpha+Y, (alpha+E\*mu)/mu) where  $mu = \exp(x \text{ beta})$ . The SMRs are drawn on for comparison.

# Usage

```
EBpostdens(
  Y,
 E,
  alpha,
 beta,
  Xrow = NULL,
  lower = NULL,upper = NULL,
  main = "")
```
# Arguments

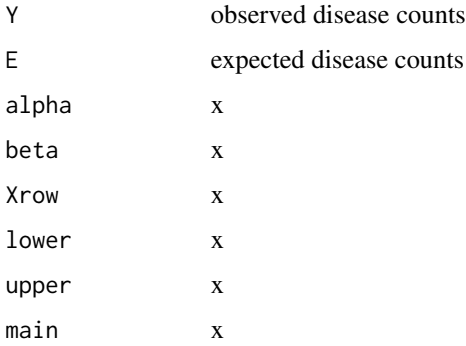

# Value

A plot containing the gamma posterior distribution

# Author(s)

Jon Wakefield

# <span id="page-10-0"></span>EBpostthresh 11

#### Examples

```
data(scotland)
Y <- scotland$data$cases
E <- scotland$data$expected
ebresults <- eBayes(Y,E)
EBpostdens(Y[1], E[1], ebresults$alpha, ebresults$beta, lower=0, upper=15,
          main="Area 1")
```
EBpostthresh *Produce the probabilities of exceeding a threshold given a posterior gamma distribution.*

# Description

This function produces the posterior probabilities of exceeding a threshold given a gamma distributions with parameters (alpha+Y, (alpha+E\*mu)/mu) where  $mu = \exp(x \text{ beta})$ . This model arises from Y being Poisson with mean theta times E where theta is the relative risk and E are the expected numbers. The prior on theta is gamma with parameters alpha and beta. The parameters alpha and beta may be estimated using empirical Bayes.

#### Usage

```
EBpostthresh(Y, E, alpha, beta, Xrow = NULL, rrthresh)
```
# Arguments

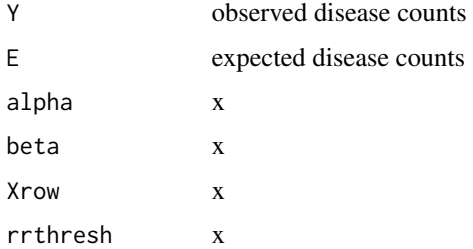

#### Value

Posterior probabilities of exceedence are returned.

# Author(s)

Jon Wakefield

#### See Also

[eBayes\(\)](#page-8-1)

# Examples

```
data(scotland)
Y <- scotland$data$cases
E <- scotland$data$expected
ebresults <- eBayes(Y,E)
#Find probabilities of exceedence of 3
thresh3 <- EBpostthresh(Y, E, alpha=ebresults$alpha, beta=ebresults$beta, rrthresh=3)
mapvariable(thresh3, scotland$spatial.polygon)
```
estimate\_lambda *Estimate lambda values*

# Description

Internal function to estimate values of lambda needed for MCMC\_simulation and prior probability of k clusters/anti-clusters for k=0,...,J

# Usage

estimate\_lambda(n.sim, J, prior.z, overlap, pi0)

# Arguments

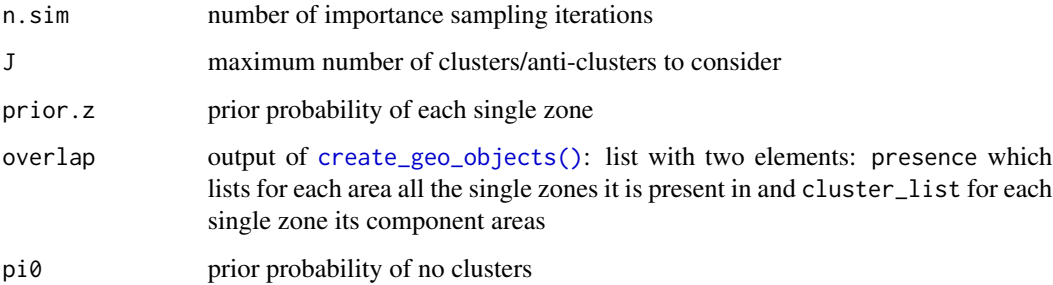

#### Value

estimates of lambda and prior.j

# References

Wakefield J. and Kim A.Y. (2013) A Bayesian model for cluster detection. *Biostatistics*, 14, 752– 765.

<span id="page-11-0"></span>

<span id="page-12-0"></span>

Compute the internally indirect standardized expected numbers of disease.

# Usage

```
expected(population, cases, n.strata)
```
#### Arguments

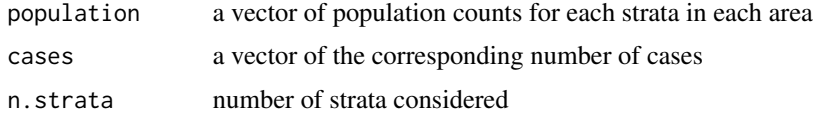

# Details

The population and cases vectors must be *balanced*: all counts are sorted by area first, and then within each area the counts for all strata are listed (even if 0 count) in the same order.

#### Value

expected.cases a vector of the expected numbers of disease for each area

# Author(s)

Albert Y. Kim

# References

Elliot, P. et al. (2000) *Spatial Epidemiology: Methods and Applications*. Oxford Medical Publications.

# Examples

data(pennLC) population <- pennLC\$data\$population cases <- pennLC\$data\$cases ## In each county in Pennsylvania, there are 2 races, gender and 4 age bands ## considered = 16 strata levels pennLC\$data[1:16,] expected(population, cases, 16)

<span id="page-13-0"></span>

Compute parameters to calibrate the prior distribution of a relative risk that has a gamma distribution.

# Usage

GammaPriorCh(theta, prob, d)

# Arguments

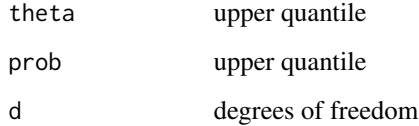

# Value

List containing

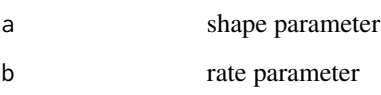

# Author(s)

Jon Wakefield

# See Also

LogNormalPriorCh

```
param <- GammaPriorCh(5, 0.975,1)
curve(dgamma(x,shape=param$a,rate=param$b),from=0,to=6,n=1000,ylab="density")
```
<span id="page-14-0"></span>

Convert geographic coordinates from Universal Transverse Mercator system to Latitude/Longitude.

#### Usage

grid2latlong(input)

#### Arguments

input A data frame with columns named x and y of the UTM coordinates to convert or an n x 2 matrix of grid coordinates or an object of class SpatialPolygons (See [SpatialPolygons-class\)](#page-0-0)

# Details

Longitude/latitudes are not a grid-based coordinate system: latitudes are equidistant but the distance between longitudes varies.

#### Value

Either a data frame with the corresponding longitude and latitude, or a SpatialPolygons object with the coordinates changed.

#### Note

Rough conversion of US lat/long to km (used by GeoBUGS): (see also forum.swarthmore.edu/dr.math/problems/longandlat.h Radius of earth: r = 3963.34 (equatorial) or 3949.99 (polar) mi = 6378.2 or 6356.7 km, which implies: km per mile = 1.609299 or 1.609295 a change of 1 degree of latitude corresponds to the same number of km, regardless of longitude. arclength=r*theta, so the multiplier for coord\\$y should probably be just the radius of earth. On the other hand, a change of 1 degree in longitude corresponds to a different distance, depending on latitude. (at N pole, the change is essentially 0. at the equator, use equatorial radius. Perhaps for U.S., might use an "average" latitude, 30 deg is roughly Houston, 49deg is most of N bdry of continental 48 states. 0.5(30+49)=39.5 deg. so use r approx 6378.2*sin(51.5)

#### Author(s)

Lance A. Waller

16 kulldorff

#### Examples

```
coord <- data.frame(rbind(
# Montreal, QC
c(-6414.30, 5052.849),
# Vancouver, BC
c(-122.6042, 45.6605)
))
```
grid2latlong(coord)

kulldorff *Kulldorff Cluster Detection Method*

# Description

Kulldorff spatial cluster detection method for a study region with n areas. The method constructs *zones* by consecutively aggregating nearest-neighboring areas until a proportion of the total study population is included. Given the observed number of cases, the likelihood of each zone is computed using either binomial or poisson likelihoods. The procedure reports the zone that is the *most likely cluster* and generates significance measures via Monte Carlo sampling. Further, *secondary clusters*, whose Monte Carlo p-values are below the  $\alpha$ -threshold, are reported as well.

# Usage

```
kulldorff(
  geo,
  cases,
  population,
  expected.cases = NULL,
  pop.upper.bound,
  n.simulations,
  alpha.level,
 plot = TRUE
)
```
# Arguments

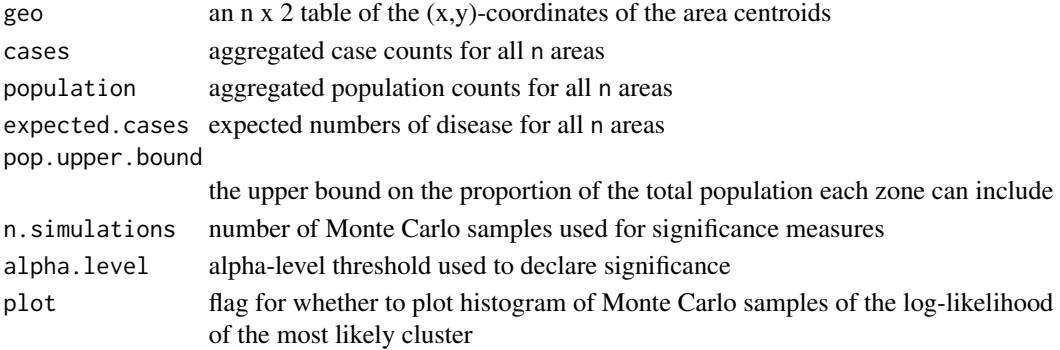

<span id="page-15-0"></span>

#### kulldorff the contract of the contract of the contract of the contract of the contract of the contract of the contract of the contract of the contract of the contract of the contract of the contract of the contract of the

# Details

If expected.cases is specified to be NULL, then the binomial likelihood is used. Otherwise, a Poisson model is assumed. Typical values of n. simulations are 99, 999, 9999

# Value

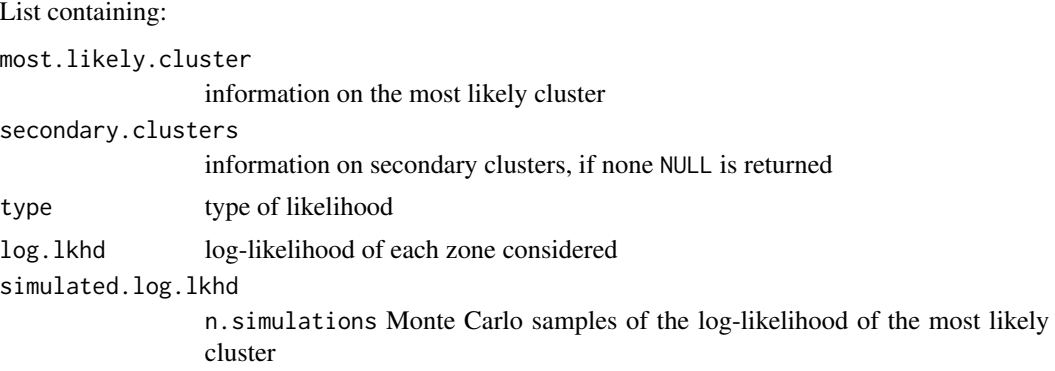

# Note

The most.likely.cluster and secondary.clusters list elements are themselves lists reporting:

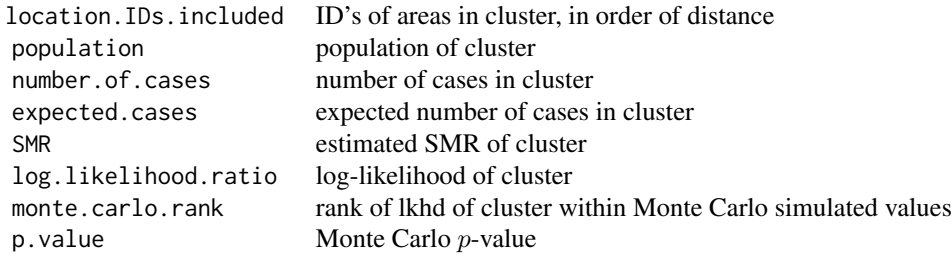

# Author(s)

Albert Y. Kim

#### References

SatScan: Software for the spatial, temporal, and space-time scan statistics [https://www.satscan.](https://www.satscan.org/) [org/](https://www.satscan.org/) Kulldorff, M. (1997) A spatial scan statistic. *Communications in Statistics: Theory and Methods*, 26, 1481–1496. Kulldorff M. and Nagarwalla N. (1995) Spatial disease clusters: Detection and Inference. *Statistics in Medicine*, 14, 799–810.

# Examples

## Load Pennsylvania Lung Cancer Data

```
data(pennLC)
data <- pennLC$data
## Process geographical information and convert to grid
geo <- pennLC$geo[,2:3]
geo <- latlong2grid(geo)
## Get aggregated counts of population and cases for each county
population <- tapply(data$population,data$county,sum)
cases <- tapply(data$cases,data$county,sum)
## Based on the 16 strata levels, computed expected numbers of disease
n.strata <- 16
expected.cases <- expected(data$population, data$cases, n.strata)
## Set Parameters
pop.upper.bound <- 0.5
n.simulations <- 999
alpha.level <- 0.05
plot <- TRUE
## Kulldorff using Binomial likelihoods
binomial <- kulldorff(geo, cases, population, NULL, pop.upper.bound, n.simulations,
                     alpha.level, plot)
cluster <- binomial$most.likely.cluster$location.IDs.included
## plot
plot(pennLC$spatial.polygon,axes=TRUE)
plot(pennLC$spatial.polygon[cluster],add=TRUE,col="red")
title("Most Likely Cluster")
## Kulldorff using Poisson likelihoods
poisson <- kulldorff(geo, cases, population, expected.cases, pop.upper.bound,
                    n.simulations, alpha.level, plot)
cluster <- poisson$most.likely.cluster$location.IDs.included
## plot
plot(pennLC$spatial.polygon,axes=TRUE)
plot(pennLC$spatial.polygon[cluster],add=TRUE,col="red")
title("Most Likely Cluster Controlling for Strata")
```
latlong2grid *Convert Coordinates from Latitude/Longitude to Grid*

#### Description

Convert geographic latitude/longitude coordinates to kilometer-based grid coordinates.

#### Usage

latlong2grid(input)

<span id="page-17-0"></span>

# latlong2grid 19

#### Arguments

input either an n x 2 matrix of longitude and latitude coordinates in decimal format or an object of class SpatialPolygons

#### Details

Longitude/latitudes are not a grid-based coordinate system: latitudes are equidistant but the distance between longitudes varies.

# Value

Either a data frame with the corresponding (x,y) kilometer-based grid coordinates, or a SpatialPolygons object with the coordinates changed.

# Note

Rough conversion of US lat/long to km (used by GeoBUGS): (see also forum.swarthmore.edu/dr.math/problems/longandlat.h Radius of earth:  $r = 3963.34$  (equatorial) or 3949.99 (polar) mi = 6378.2 or 6356.7 km, which implies: km per mile = 1.609299 or 1.609295 a change of 1 degree of latitude corresponds to the same number of km, regardless of longitude. arclength=r\*theta, so the multiplier for coord\\$y should probably be just the radius of earth. On the other hand, a change of 1 degree in longitude corresponds to a different distance, depending on latitude. (at N pole, the change is essentially 0. at the equator, use equatorial radius.

#### Author(s)

Lance A. Waller

```
## Convert coordinates
coord <- data.frame(rbind(
# Montreal, QC: Latitude: 45deg 28' 0" N (deg min sec), Longitude: 73deg 45' 0" W
c(-73.7500, 45.4667),
# Vancouver, BC: Latitude: 45deg 39' 38" N (deg min sec), Longitude: 122deg 36' 15" W
c(-122.6042, 45.6605)
))
latlong2grid(coord)
## Convert SpatialPolygon
data(pennLC)
new <- latlong2grid(pennLC$spatial.polygon)
par(mfrow=c(1,2))
plot(pennLC$spatial.polygon,axes=TRUE)
title("Lat/Long")
plot(new,axes=TRUE)
title("Grid (in km)")
```
<span id="page-19-0"></span>

Compute parameters to calibrate the prior distribution of a relative risk that has a log-normal distribu

# Usage

```
LogNormalPriorCh(theta1, theta2, prob1, prob2)
```
# Arguments

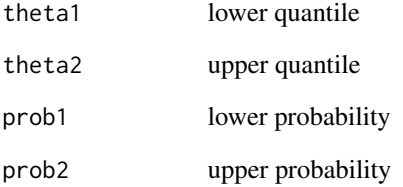

# Value

A list containing

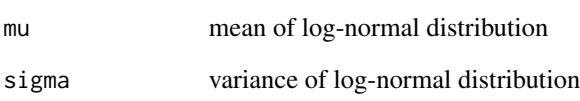

# Author(s)

Jon Wakefield

# Examples

# Calibrate the log-normal distribution s.t. the 95% confidence interval is [0.2, 5] param <- LogNormalPriorCh(0.2, 5, 0.025, 0.975) curve(dlnorm(x,param\$mu,param\$sigma), from=0, to=6, ylab="density")

<span id="page-20-0"></span>

Plot levels of a variable in a colour-coded map along with a legend.

# Usage

```
mapvariable(
 y,
  spatial.polygon,
  ncut = 1000,nlevels = 10,
  lower = NULL,
  upper = NULL,main = NULL,
 xlab = NULL,
  ylab = NULL
)
```
#### Arguments

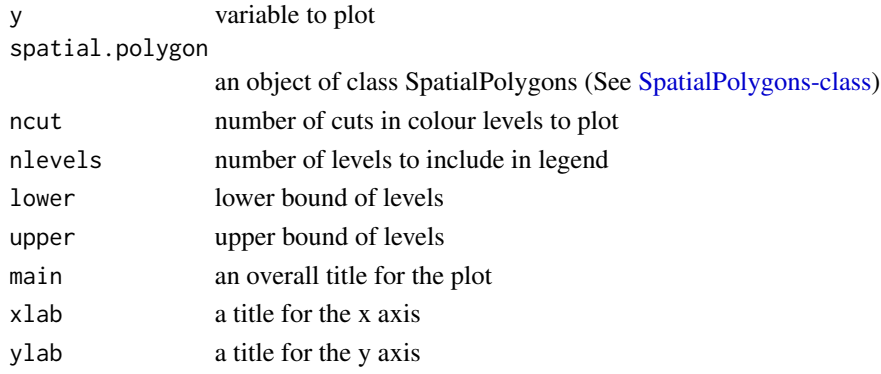

# Value

A map colour-coded to indicate the different levels of y

# Author(s)

Jon Wakefield, Nicky Best, Sebastien Haneuse, and Albert Y. Kim

# References

Bivand, R. S., Pebesma E. J., and Gomez-Rubio V. (2008) *Applied Spatial Data Analysis with R*. Springer Series in Statistics. E. J. Pebesma and R. S. Bivand. (2005) Classes and methods for spatial data in R. *R News*, 5, 9–13.

# Examples

```
data(scotland)
map <- scotland$spatial.polygon
y <- scotland$data$cases
E <- scotland$data$expected
SMR <- v/Emapvariable(SMR, map, main="Scotland", xlab="Eastings (km)", ylab="Northings (km)")
```
NYleukemia *Upstate New York Leukemia Data*

#### Description

Census tract level (n=281) leukemia data for the 8 counties in upstate New York from 1978-1982, paired with population data from the 1980 census. Note that 4 census tracts were completely surrounded by another unique census tract; when applying the Bayesian cluster detection model in [bayes\\_cluster\(\)](#page-1-1), we merge them with the surrounding census tracts yielding n=277 areas.

#### Usage

NYleukemia

# Format

List with 5 items:

geo table of the FIPS code, longitude, and latitude of the geographic centroid of each census tract

data table of the FIPS code, number of cases, and population of each census tract

spatial.polygon bject of class SpatialPolygons

surrounded row IDs of the 4 census tracts that are completely surrounded by the

surrounding census tracts

# References

Turnbull, B. W. et al (1990) Monitoring for clusters of disease: application to leukemia incidence in upstate New York *American Journal of Epidemiology*, 132, 136–143

# Examples

```
## Load data and convert coordinate system from latitude/longitude to grid
data(NYleukemia)
map <- NYleukemia$spatial.polygon
population <- NYleukemia$data$population
cases <- NYleukemia$data$cases
centroids <- latlong2grid(NYleukemia$geo[, 2:3])
```
## Identify the 4 census tract to be merged into their surrounding census tracts.

<span id="page-21-0"></span>

```
remove <- NYleukemia$surrounded
add <- NYleukemia$surrounding
## Merge population and case counts
population[add] <- population[add] + population[remove]
population <- population[-remove]
cases[add] <- cases[add] + cases[remove]
cases <- cases[-remove]
## Modify geographical objects accordingly
map <- SpatialPolygons(map@polygons[-remove], proj4string=CRS("+proj=longlat +ellps=WGS84"))
centroids <- centroids[-remove, ]
## Plot incidence in latitude/longitude
plotmap(cases/population, map, log=TRUE, nclr=5)
```

```
points(grid2latlong(centroids), pch=4)
```
NYleukemia\_sf *Upstate New York Leukemia*

#### **Description**

Census tract level (n=281) leukemia data for the 8 counties in upstate New York from 1978-1982, paired with population data from the 1980 census. Note that 4 census tracts were completely surrounded by another unique census tract; when applying the Bayesian cluster detection model in [bayes\\_cluster\(\)](#page-1-1), we merge them with the surrounding census tracts yielding n=277 areas.

#### Usage

NYleukemia\_sf

#### Format

An sf 'POLYGON' data frame with 281 rows and 4 variables:

geometry Geometric representation of 8 counties in upstate New York

cases Number of cases per county

population Population of each census tract

censustract.FIPS 11-digit Federal Information Processing System identification number for each county

#### Source

Turnbull, B. W. et al (1990) Monitoring for clusters of disease: application to leukemia incidence in upstate New York *American Journal of Epidemiology*, 132, 136–143

# Examples

```
# Static map of NY Leukemia rate per county
library(ggplot2)
## Not run:
ggplot(NYleukemia_sf) +
 geom_sf(aes(fill= cases/population)) +
 scale_fill_gradient(low = "white", high = "red")
```
## End(Not run)

pennLC *Pennsylvania Lung Cancer*

#### Description

County-level (n=67) population/case data for lung cancer in Pennsylvania in 2002, stratified on race (white vs non-white), gender and age (Under 40, 40-59, 60-69 and 70+). Additionally, countyspecific smoking rates.

#### Usage

pennLC

# Format

List of 3 items

geo a table of county IDs, longitude/latitude of the geographic centroid of each county

data a table of county IDs, number of cases, population and strata information

smoking a table of county IDs and proportion of smokers

spatial.polygon an object of class SpatialPolygons

#### Source

Population data was obtained from the 2000 decennial census, lung cancer and smoking data were obtained from the Pennsylvania Department of Health website: [https://www.health.pa.gov/](https://www.health.pa.gov/Pages/default.aspx) [Pages/default.aspx](https://www.health.pa.gov/Pages/default.aspx)

# Examples

data(pennLC) pennLC\$geo pennLC\$data pennLC\$smoking # Map smoking rates in Pennsylvania mapvariable(pennLC\$smoking[,2], pennLC\$spatial.polygon)

<span id="page-23-0"></span>

#### <span id="page-24-0"></span>pennLC\_sf *Pennsylvania Lung Cancer*

#### Description

County-level (n=67) population/case data for lung cancer in Pennsylvania in 2002, stratified on race (white vs non-white), gender and age (Under 40, 40-59, 60-69 and 70+). Additionally, countyspecific smoking rates.

#### Usage

pennLC\_sf

# Format

An sf POLYGON data frame with 1072 rows =  $67$  counties x 2 race x 2 gender x 4 age bands

county Pennsylvania county

cases Number of cases per county split by strata

population Population per county split by strata

race Race ( $w =$  white and  $o =$  non-white)

**gender** Gender ( $f =$  female and  $m =$  male)

age Age (4 bands)

smoking Overall county smoking rate (not broken down by strata)

geometry Geometric representation of counties in Pennsylvania

#### Source

Population data was obtained from the 2000 decennial census, lung cancer and smoking data were obtained from the Pennsylvania Department of Health website:[https://www.health.pa.](https://www.health.pa.gov/Pages/default.aspx) [gov/Pages/default.aspx](https://www.health.pa.gov/Pages/default.aspx).

#### Examples

```
library(ggplot2)
library(dplyr)
# Sum cases & population for each county
lung_cancer_rate <- pennLC_sf %>%
 group_by(county) %>%
 summarize(cases = sum(cases), population = sum(population)) %>%
 mutate(rate = cases/population)
```
# Static map of Pennsylvania lung cancer rates for each county

```
## Not run:
ggplot() +
  geom_sf(data = lung_cancer_rate, aes(fill = rate))
## End(Not run)
```

```
plotmap Plot Levels of a Variable in a Colour-Coded Map
```
Plot levels of a variable in a colour-coded map.

# Usage

```
plotmap(
  values,
  map,
  log = FALSE,
  nclr = 7,
  include.legend = TRUE,
  1wd = 0.5,
  round = 3,
  brks = NULL,
  legend = NULL,
  location = "topright",
  rev = FALSE)
```
# Arguments

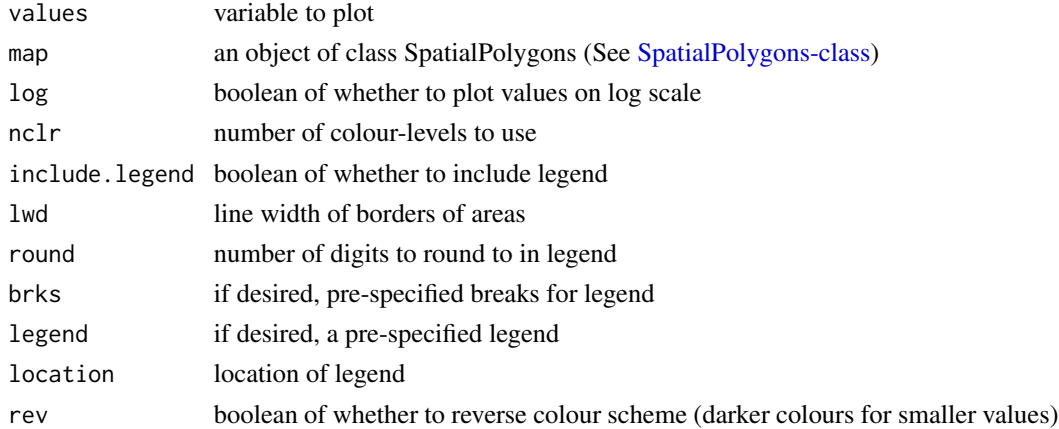

# Value

A map colour-coded to indicate the different levels of values.

<span id="page-25-0"></span>

# <span id="page-26-0"></span>Author(s)

Albert Y. Kim

#### Examples

```
## Load data
data(scotland)
map <- scotland$spatial.polygon
y <- scotland$data$cases
E <- scotland$data$expected
SMR <- y/E## Plot SMR
plotmap(SMR, map, nclr=9, location="topleft")
```
<span id="page-26-1"></span>polygon2spatial\_polygon

*Convert a Polygon to a Spatial Polygons Object*

# Description

Converts a polygon (a matrix of coordinates with NA values to separate subpolygons) into a Spatial Polygons object.

#### Usage

```
polygon2spatial_polygon(
 poly,
  coordinate.system,
  area.names = NULL,
 nrepeats = NULL
)
```
# Arguments

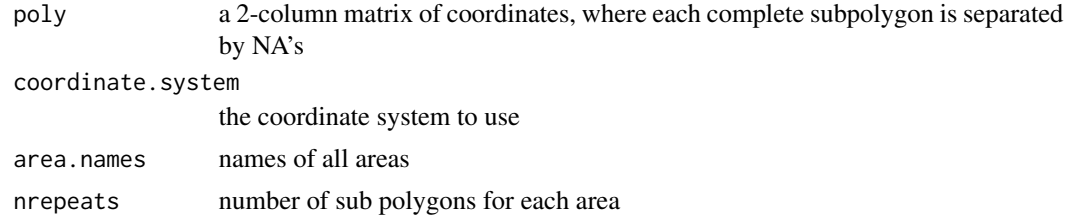

# Details

Just as when plotting with the [graphics::polygon\(\)](#page-0-0) function, it is assumed that each subpolygon is to be closed by joining the last point to the first point. In the matrix poly, NA values separate complete subpolygons. In the case with an area consists of more than one separate closed polygon, nrepeats specifies the number of closed polygons associated with each area.

#### <span id="page-27-0"></span>Value

An object of class SpatialPolygons (See [SpatialPolygons-class](#page-0-0) from the sp package).

# Author(s)

Albert Y. Kim

# References

Bivand, R. S., Pebesma E. J., and Gomez-Rubio V. (2008) *Applied Spatial Data Analysis with R*. Springer Series in Statistics. E. J. Pebesma and R. S. Bivand. (2005) Classes and methods for spatial data in R. *R News*, 5, 9–13.

#### Examples

```
data(scotland)
```

```
polygon <- scotland$polygon$polygon
coord.system <- "+proj=eqc +lat_ts=0 +lat_0=0 +lon_0=0 +x_0=0 +y_0=0 "
coord.system <- paste(coord.system, "+ellps=WGS84 +datum=WGS84 +units=m +no_defs", sep = "")
names <- scotland$data$county.names
nrepeats <- scotland$polygon$nrepeats
```

```
spatial.polygon <- polygon2spatial_polygon(polygon,coord.system,names,nrepeats)
```

```
par(mfrow=c(1,2))
# plot using polygon function
plot(polygon,type='n',xlab="Eastings (km)",ylab="Northings (km)",main="Polygon File")
polygon(polygon)
```

```
# plot as spatial polygon object
plot(spatial.polygon,axes=TRUE)
title(xlab="Eastings (km)",ylab="Northings (km)",main="Spatial Polygon")
# Note that area 23 (argyll-bute) consists of 8 separate polygons
nrepeats[23]
plot(spatial.polygon[23],add=TRUE,col="red")
```
process\_MCMC\_sample *Process MCMC Sample*

#### Description

Take the output of sampled configurations from MCMC\_simulation and produce area-by-area summaries

#### Usage

```
process_MCMC_sample(sample, param, RR.area, cluster.list, cutoffs)
```
#### <span id="page-28-0"></span>scotland 29

#### Arguments

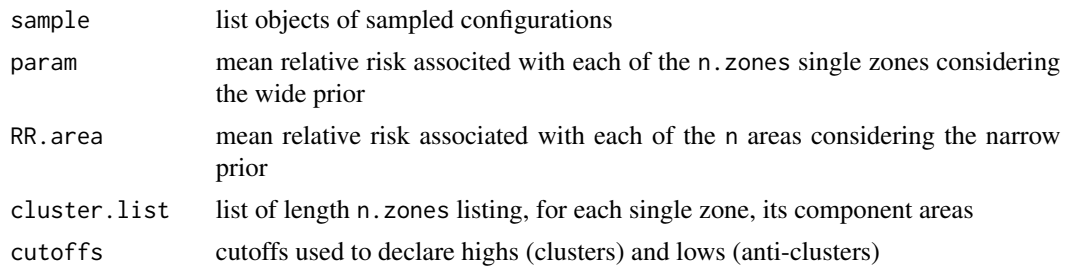

# Value

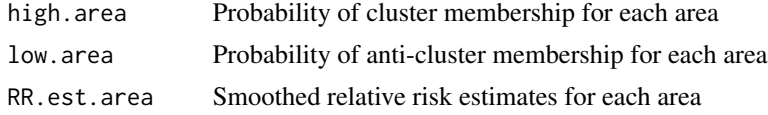

#### References

Wakefield J. and Kim A.Y. (2013) A Bayesian model for cluster detection. *Biostatistics*, 14, 752– 765.

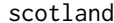

**Lip Cancer in Scotland** 

# Description

County-level (n=56) data for lip cancer among males in Scotland between 1975-1980

#### Usage

scotland

# Format

List containing:

geo a table of county IDs, x-coordinates (eastings) and y-coordinates (northings) of the geographic centroid of each county.

data a table of county IDs, number of cases, population and strata information

spatial.polygon a Spatial Polygons class (See [SpatialPolygons-class\)](#page-0-0) map of Scotland

polygon a polygon map of Scotland (See [polygon2spatial\\_polygon\(\)](#page-26-1)

#### Source

Kemp I., Boyle P., Smans M. and Muir C. (1985) Atlas of cancer in Scotland, 1975-1980, incidence and epidemiologic perspective *International Agency for Research on Cancer* 72.

#### <span id="page-29-0"></span>References

Clayton D. and Kaldor J. (1987) Empirical Bayes estimates of age-standardized relative risks for use in disease mapping. *Biometrics*, 43, 671–681.

# Examples

```
data(scotland)
data <- scotland$data
scotland.map <- scotland$spatial.polygon
SMR <- data$cases/data$expected
mapvariable(SMR,scotland.map)
```
# scotland\_sf *Lip Cancer in Scotland*

# Description

County-level (n=56) data for lip cancer among males in Scotland between 1975-1980

#### Usage

scotland\_sf

#### Format

A data frame with 56 rows representing counties and 5 variables:

geometry Geometric representation of counties in Scotland

cases Number of Lip Cancer cases per county

county.names Scotland County name

AFF Proportion of the population who work in agricultural fishing and farming

expected Expected number of lip cancer cases

# Source

Kemp I., Boyle P., Smans M. and Muir C. (1985) Atlas of cancer in Scotland, 1975-1980, incidence and epidemiologic perspective *International Agency for Research on Cancer* 72.

#### References

Clayton D. and Kaldor J. (1987) Empirical Bayes estimates of age-standardized relative risks for use in disease mapping. *Biometrics*, 43, 671–681.

#### <span id="page-30-0"></span>zones 31

# Examples

```
library(ggplot2)
## Not run:
ggplot() +
geom_sf(data = scotland_sf, aes(fill= cases))
## End(Not run)
```
zones *Create set of all single zones and output geographical information*

# Description

Based on the population counts and centroid coordinates of each of n areas, output the set of n.zones single zones as defined by Kulldorff and other geographical information.

#### Usage

zones(geo, population, pop.upper.bound)

# Arguments

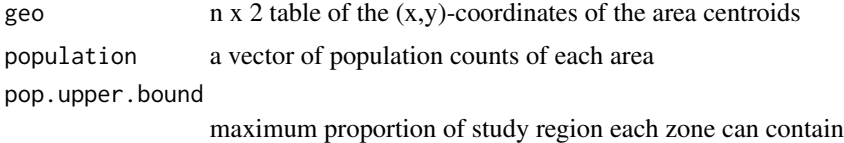

# Value

A list containing nearest.neighbors list of n elements, where each element is a vector of the nearest neighbors in order of distance up until pop.upper.bound of the total population is attained cluster.coords n.zones x 2 table of the center and the radial area for each zone dist n x n inter-point distance matrix of the centroids

# Author(s)

Albert Y. Kim

# References

Kulldorff, M. (1997) A spatial scan statistic. *Communications in Statistics: Theory and Methods*, 26, 1481–1496. Kulldorff M. and Nagarwalla N. (1995) Spatial disease clusters: Detection and Inference. *Statistics in Medicine*, 14, 799–810.

32 zones

```
data(pennLC)
geo <- pennLC$geo[,2:3]
geo <- latlong2grid(geo)
population <- tapply(pennLC$data$population, pennLC$data$county, sum)
pop.upper.bound <- 0.5
geo.info <- zones(geo, population, pop.upper.bound)
```
# <span id="page-32-0"></span>Index

∗ datasets NYleukemia, [22](#page-21-0) NYleukemia\_sf, [23](#page-22-0) pennLC, [24](#page-23-0) pennLC\_sf, [25](#page-24-0) scotland, [29](#page-28-0) scotland\_sf, [30](#page-29-0) bayes\_cluster, [2](#page-1-0) bayes\_cluster(), *[8](#page-7-0)*, *[22,](#page-21-0) [23](#page-22-0)* besag\_newell, [5](#page-4-0) circle, [7](#page-6-0) create\_geo\_objects, [8](#page-7-0) create\_geo\_objects(), *[12](#page-11-0)* eBayes, [9](#page-8-0) eBayes(), *[11](#page-10-0)* EBpostdens, [10](#page-9-0) EBpostthresh, [11](#page-10-0) estimate\_lambda, [12](#page-11-0) expected, [13](#page-12-0) GammaPriorCh, [14](#page-13-0) graphics::polygon(), *[27](#page-26-0)* grid2latlong, [15](#page-14-0) kulldorff, [16](#page-15-0) latlong2grid, [18](#page-17-0) LogNormalPriorCh, [20](#page-19-0) mapvariable, [21](#page-20-0) NYleukemia, [22](#page-21-0) NYleukemia\_sf, [23](#page-22-0) pennLC, [24](#page-23-0) pennLC\_sf, [25](#page-24-0) plotmap, [26](#page-25-0) polygon2spatial\_polygon, [27](#page-26-0) polygon2spatial\_polygon(), *[29](#page-28-0)* process\_MCMC\_sample, [28](#page-27-0)

scotland, [29](#page-28-0) scotland\_sf, [30](#page-29-0) SpatialPolygons-class, *[8](#page-7-0)*, *[15](#page-14-0)*, *[21](#page-20-0)*, *[26](#page-25-0)*, *[28,](#page-27-0) [29](#page-28-0)*

```
zones, 31
```